# Package 'glamlasso'

January 19, 2018

Type Package

Title Penalization in Large Scale Generalized Linear Array Models

Version 3.0

Date 2018-01-18

Author Adam Lund

Maintainer Adam Lund <adam.lund@math.ku.dk>

Description Functions capable of performing efficient design matrix free penalized estimation in large scale 2 and 3-dimensional generalized linear array model framework. The generic glamlasso() function solves the penalized maximum likelihood estimation (PMLE) problem in a pure generalized linear array model (GLAM) as well as in a GLAM containing a non-tensor component. Currently Lasso or Smoothly Clipped Absolute Deviation (SCAD) penalized estimation is possible for the followings models: The Gaussian model with identity link, the Binomial model with logit link, the Poisson model with log link and the Gamma model with log link. Furthermore this package also contains two functions that can be used to fit special cases of GLAMs, see glamlassoRR() and glamlassoS(). The procedure underlying these functions is based on the gdpg algorithm from Lund et al. (2017) <doi:10.1080/10618600.2017.1279548>.

License GPL-3

**Imports** Rcpp  $(>= 0.11.2)$ 

LinkingTo Rcpp, RcppArmadillo

RoxygenNote 6.0.1

NeedsCompilation yes

Repository CRAN

Date/Publication 2018-01-19 14:48:29 UTC

# R topics documented:

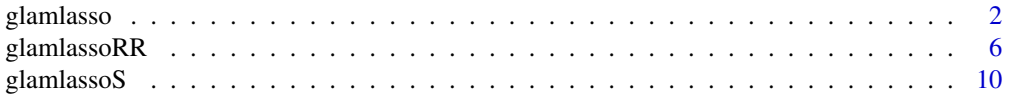

#### <span id="page-1-0"></span>2 glamlasso

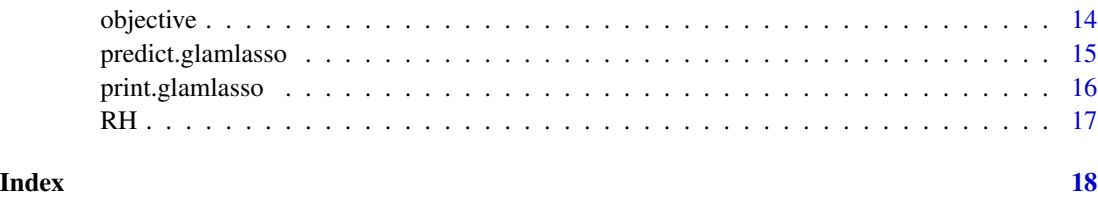

<span id="page-1-1"></span>glamlasso *Penalization in Large Scale Generalized Linear Array Models*

#### Description

Efficient design matrix free procedure for fitting large scale penalized 2 or 3-dimensional generalized linear array models (GLAM). It is also possible to fit an additional non-tensor structured component - e.g an intercept - however this can reduce the computational efficiency of the procedure substanstially. Currently the LASSO penalty and the SCAD penalty are both implemented. Furthermore, the Gaussian model with identity link, the Binomial model with logit link, the Poisson model with log link and the Gamma model with log link is currently implemented. The underlying algorithm combines gradient descent and proximal gradient (gdpg algorithm), see Lund et al., 2017.

#### Usage

```
glamlasso(X,
          Y,
          Z = NULL,family = "gaussian",
          penalty = "lasso",
          intercept = FALSE,
          weights = NULL,
          thetainit = NULL,
          alphainit = NULL,
          nlambda = 100,
          lambdaminratio = 1e-04,
          lambda = NULL,penaltyfactor = NULL,
          penaltyfactoralpha = NULL,
          reltolinner = 1e-07,
          reltolouter = 1e-04,
          maxiter = 15000,
          steps = 1,
          maxiterinner = 3000,
          maxiterouter = 25,
          btinnermax = 100,
          btoutermax = 100,
          iwls = "exact",
          nu = 1)
```
#### glamlasso 3

# Arguments

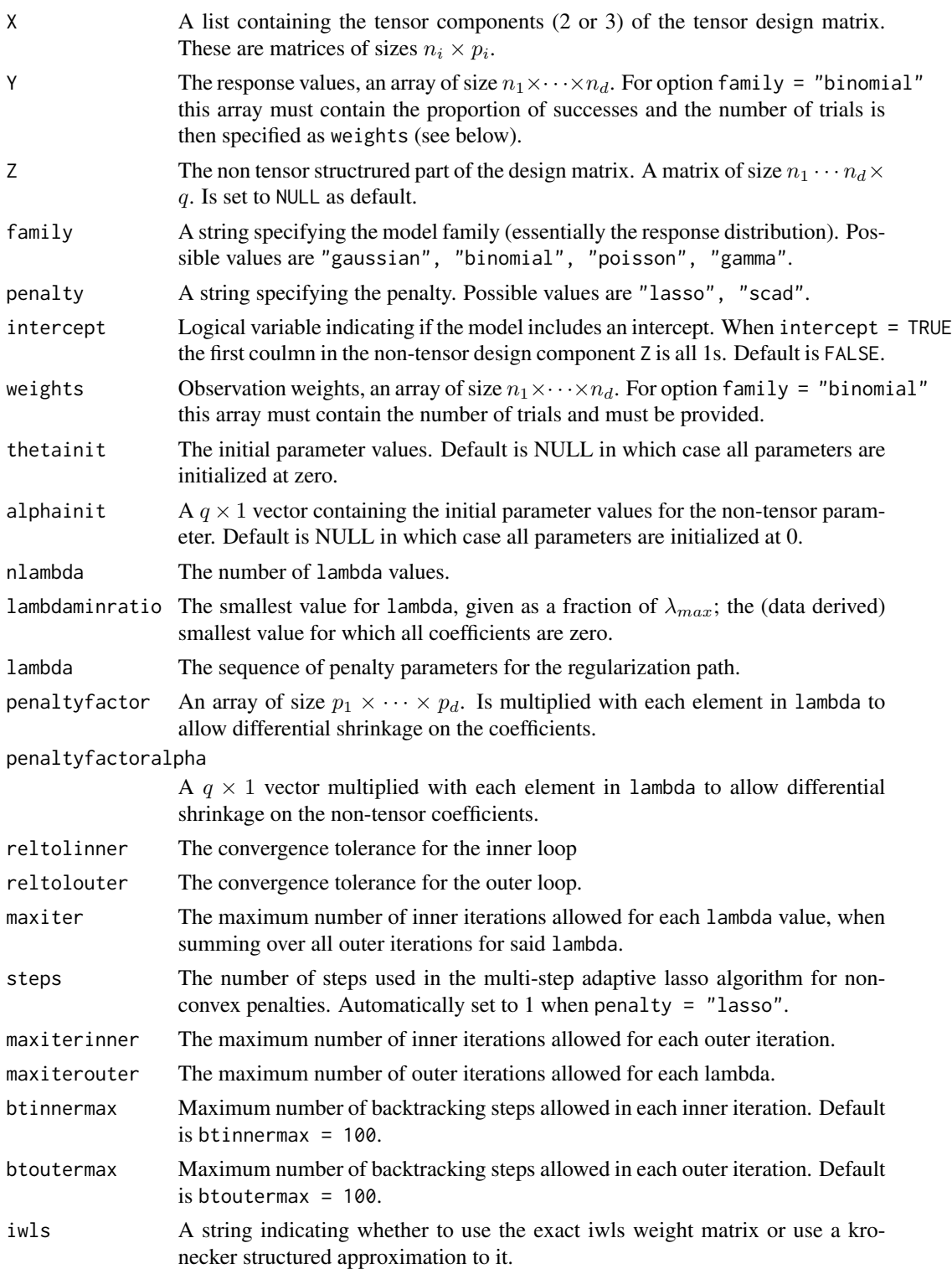

nu A number between 0 and 1 that controls the step size  $\delta$  in the proximal algorithm (inner loop) by scaling the upper bound  $\hat{L}_h$  on the Lipschitz constant  $\hat{L}_h$  (see Lund et al.,  $2017$ ). For nu = 1 backtracking never occurs and the proximal step size is always  $\delta = 1/\hat{L}_h$ . For nu = 0 backtracking always occurs and the proximal step size is initially  $\delta = 1$ . For  $\theta \leq \pi \leq 1$  the proximal step size is initially  $\delta = 1/(\nu \hat{L}_h)$  and backtracking is only employed if the objective function does not decrease. A nu close to 0 gives large step sizes and presumably more backtracking in the inner loop. The default is nu  $= 1$  and the option is only used if iwls = "exact".

#### Details

Consider a (two component) generalized linear model (GLM)

$$
g(m) = X\theta + Z\alpha =: \eta.
$$

Here q is a link function, m is a  $n \times 1$  vector containing the mean of the response variable Y, Z is a  $n \times q$  matrix and X a  $n \times p$  matrix with tensor structure

$$
X=X_d\otimes\ldots\otimes X_1,
$$

where  $X_1, \ldots, X_d$  are the marginal  $n_i \times p_i$  design matrices (tensor factors) such that  $p = p_1 \cdots p_d$ and  $n = n_1 \cdots n_d$ . Then  $\theta$  is the  $p \times 1$  parameter associated with the tensor component X and  $\alpha$ the  $q \times 1$  parameter associated with the non-tensor component Z, e.g. the intercept.

The related log-likelihood is a function of  $\hat{\theta} := (\theta, \alpha)$  through the linear predictor  $\eta$  i.e.  $\hat{\theta} \mapsto$  $l(\eta(\tilde{\theta}))$ . In the usual exponential family framework this can be expressed as

$$
l(\eta(\tilde{\theta})) = \sum_{i=1}^n a_i \frac{y_i \vartheta(\eta_i(\tilde{\theta})) - b(\vartheta(\eta_i(\tilde{\theta})))}{\psi} + c(y_i, \psi)
$$

where  $\vartheta$ , the canonical parameter map, is linked to the linear predictor via the identity  $\eta(\tilde{\theta}) =$  $g(b'(\vartheta))$  with b the cumulant function. Here  $a_i \geq 0, i = 1, \ldots, n$  are observation weights and  $\psi$  is the dispersion parameter.

By ignoring the non-tensor component Z (assume  $\alpha = 0$ ) we can use the generalized linear array model (GLAM) framework to write the model equation as

$$
g(M) = \rho(X_d, \rho(X_{d-1}, \ldots, \rho(X_1, \Theta))),
$$

where  $\rho$  is the so called rotated H-transform and M and  $\Theta$  are the array versions of m and  $\theta$ respectively. See Currie et al., 2006 for more details.

For  $d = 3$  or  $d = 2$ , using only the marginal matrices  $X_1, X_2, \ldots$ , the function glamlasso solves the penalized estimation problem

$$
\min_{\theta} -l(\eta(\theta)) + \lambda J(\theta),
$$

for J either the LASSO or SCAD penalty function, in the GLAM setup for a sequence of penalty parameters  $\lambda > 0$ . The underlying algorithm is based on an outer gradient descent loop and an inner proximal gradient based loop. We note that if  $J$  is not convex, as with the SCAD penalty, we use the multiple step adaptive lasso procedure to loop over the inner proximal algorithm, see Lund et al., 2017 for more details.

#### glamlasso 55 and 55 and 55 and 55 and 55 and 55 and 55 and 55 and 55 and 55 and 55 and 55 and 55 and 55 and 55

Furthermore, the function glamlasso also solves the penalized estimation problem for a model that includes a non-tensor component  $Z$ , e.g. an intercept. However, not without incurring a potentially substantial computational cost. Especially it is not advisable to inlcude a very large non-tensor component in the model (large q) and even adding an intecept to the model  $(q = 1)$  will result in a reduction of computational efficiency.

#### Author(s)

Adam Lund

Maintainer: Adam Lund, <adam.lund@math.ku.dk>

#### References

Lund, A., M. Vincent, and N. R. Hansen (2017). Penalized estimation in large-scale generalized linear array models. *Journal of Computational and Graphical Statistics*, 26, 3, 709-724. url = https://doi.org/10.1080/10618600.2017.1279548.

Currie, I. D., M. Durban, and P. H. C. Eilers (2006). Generalized linear array models with applications to multidimensional smoothing. *Journal of the Royal Statistical Society. Series B*. 68, 259-280. url = http://dx.doi.org/10.1111/j.1467-9868.2006.00543.x.

```
##size of example
n1 <- 65; n2 <- 26; n3 <- 13; p1 <- 12; p2 <- 6; p3 <- 4
##marginal design matrices (tensor components)
X1 \leq - matrix(rnorm(n1 * p1), n1, p1)
X2 \le - matrix(rnorm(n2 * p2), n2, p2)
X3 \leq matrix(rnorm(n3 * p3), n3, p3)
X <- list(X1, X2, X3)
##############gaussian example
Beta \leq array(rnorm(p1 \star p2 \star p3) \star rbinom(p1 \star p2 \star p3, 1, 0.1), c(p1, p2, p3))
Mu <- RH(X3, RH(X2, RH(X1, Beta)))
Y \le -\arctan(\arctan( n1 * n2 * n3, Mu), c(n1, n2, n3))system.time(fit <- glamlasso(X, Y))
modelno <- length(fit$lambda)
plot(c(Beta), type = "h", ylim = range(Beta, fit$coef[, modelno]))
points(c(Beta))
lines(fit$coef[ , modelno], col = "red", type = "h")
## Not run:
###with non tensor design component Z
q \le -5alpha \leq matrix(rnorm(q)) \star rbinom(q, 1, 0.5)
Z \le matrix(rnorm(n1 * n2 * n3 * q), n1 * n2 *n3, q)
Y <- array(rnorm(n1 * n2 * n3, Mu + array(Z %*% alpha, c(n1, n2, n3))), c(n1, n2, n3))
system.time(fit <- glamlasso(X, Y, Z))
```

```
modelno <- length(fit$lambda)
par(mfrow = c(1, 2))plot(c(Beta), type = "l", ylim = range(Beta, fit$coef[, modelno]))
points(c(Beta))
lines(fit$coef[ , modelno], col = "red")
plot(c(alpha), type = "h", ylim = range(Beta, fit$alpha[, modelno]))
points(c(alpha))
lines(fit$alpha[ , modelno], col = "red", type = "h")
################ poisson example
Beta <- array(rnorm(p1 * p2 * p3, 0, 0.1) * rbinom(p1 * p2 * p3, 1, 0.1), c(p1 , p2, p3))
Mu <- RH(X3, RH(X2, RH(X1, Beta)))
Y \le -\arctan(\text{rpois}(n1 * n2 * n3, \text{exp}(Mu)), \text{dim} = \text{c}(n1, n2, n3))system.time(fit <- glamlasso(X, Y, family = "poisson", nu = (0.1))
modelno <- length(fit$lambda)
plot(c(Beta), type = "h", ylim = range(Beta, fit$coef[, modelno]))
points(c(Beta))
lines(fit$coef[ , modelno], col = "red", type = "h")
## End(Not run)
```
glamlassoRR *Penalized reduced rank regression in a GLAM*

#### Description

Efficient design matrix free procedure for fitting large scale penalized reduced rank regressions in a 3-dimensional generalized linear array model. To obtain a factorization of the parameter array, the glamlassoRR function performes a block relaxation scheme within the gdpg algorithm, see Lund et al., 2017.

#### Usage

```
glamlassoRR(X,
            Y,
            Z = NULL,family = "gaussian",
            penalty = "lasso",
            intercept = FALSE,
            weights = NULL,thetainit = NULL,
            alphaint = NULL,nlambda = 100,
            lambdaminratio = 1e-04,
            lambda = NULL,penaltyfactor = NULL,
            penaltyfactoralpha = NULL,
```
## glamlassoRR 7

```
reltolinner = 1e-07,
reltolouter = 1e-04,
reltolalt = 1e-04,maxiter = 15000,
steps = 1,
maxiterinner = 3000,
maxiterouter = 25,
maxalt = 10,
btinnermax = 100,
btoutermax = 100,
iwls = "exact",
nu = 1
```
# Arguments

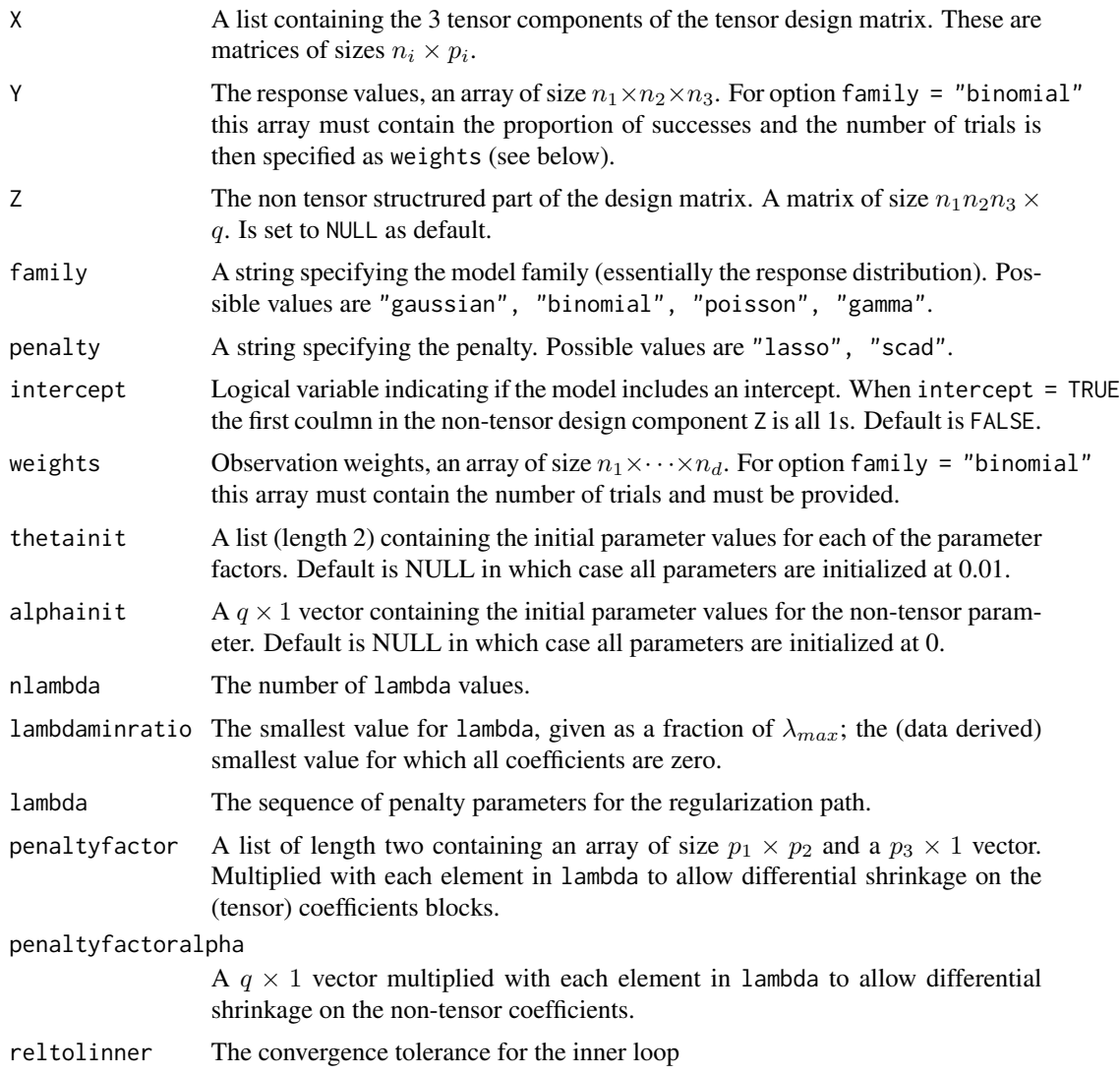

<span id="page-7-0"></span>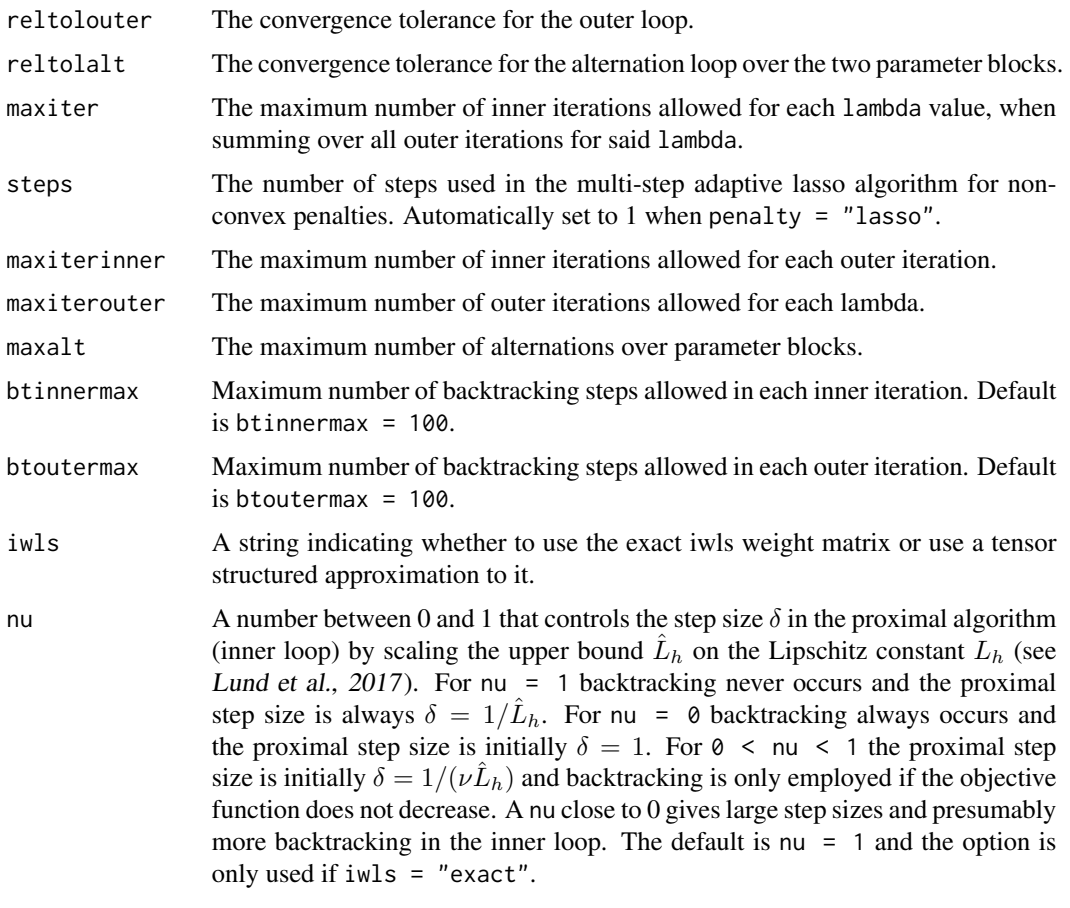

#### Details

Given the setting from [glamlasso](#page-1-1) we place a reduced rank restriction on the  $p_1 \times p_2 \times p_3$  parameter array Θ given by

$$
\Theta = (\Theta_{i,j,k})_{i,j,k} = (\gamma_k \beta_{i,j})_{i,j,k}, \quad \gamma_k, \beta_{i,j} \in \mathcal{R}.
$$

The glamlassoRR function solves the PMLE problem by combining a block relaxation scheme with the gdpg algorithm. This scheme alternates between optimizing over the first parameter block  $\beta = (\beta_{i,j})_{i,j}$  and the second block  $\gamma = (\gamma_k)_k$  while fixing the second resp. first block. We note that the individual parameter blocks are only identified up to a multiplicative constant.

#### Author(s)

Adam Lund

Maintainer: Adam Lund, <adam.lund@math.ku.dk>

### References

Lund, A. and N. R. Hansen (2017). Sparse Network Estimation for Dynamical Spatio-temporal Array Models. *ArXiv*.

#### glamlassoRR 9

```
## Not run:
##size of example
n1 <- 65; n2 <- 26; n3 <- 13; p1 <- 12; p2 <- 6; p3 <- 4
##marginal design matrices (tensor components)
X1 \leq matrix(rnorm(n1 * p1), n1, p1)
X2 \leq - matrix(rnorm(n2 * p2), n2, p2)
X3 \leq - matrix(rnorm(n3 * p3), n3, p3)
X <- list(X1, X2, X3)
Beta12 <- matrix(rnorm(p1 * p2), p1, p2) * matrix(rbinom(p1 * p2, 1, 0.5), p1, p2)
Beta3 \leq matrix(rnorm(p3) \star rbinom(p3, 1, 0.5), p3, 1)
Beta <- outer(Beta12, c(Beta3))
Mu <- RH(X3, RH(X2, RH(X1, Beta)))
Y \le -array(rnorm(n, Mu), dim = c(n1, n2, n3))system.time(fit <- glamlassoRR(X, Y))
modelno <- length(fit$lambda)
par(mfrow = c(1, 3))plot(c(Beta), type = "h")points(c(Beta))
lines(c(outer(fit$coef12[, modelno], c(fit$coef3[, modelno]))), col = "red", type = "h")
plot(c(Beta12), ylim = range(Beta12, fit$coef12[, modelno]), type = "h")
points(c(Beta12))
lines(fit$coef12[, modelno], col = "red", type = "h")
plot(c(Beta3), ylim = range(Beta3, fit$coef3[, modelno]), type = "h")
points(c(Beta3))
lines(fit$coef3[, modelno], col = "red", type = "h")
###with non tensor design component Z
q \le -5alpha \leq matrix(rnorm(q)) \star rbinom(q, 1, 0.5)
Z \le - matrix(rnorm(n1 * n2 * n3 * q), n1 * n2 * n3, q)
Y \leq -\arctan(\text{rnorm}(n1 \times n2 \times n3, \text{Mu} + \arctan(2 \frac{3 \times n2}{n2n} \cdot n1), \text{r2}, \text{m3})), c(n1, n2, n3)system.time(fit <- glamlassoRR(X, Y, Z))
modelno <- length(fit$lambda)
par(mfrow = c(2, 2))plot(c(Beta), type = "h")points(c(Beta))
lines(c(outer(fit$coef12[, modelno], c(fit$coef3[, modelno]))), col = "red", type = "h")
plot(c(Beta12), ylim = range(Beta12,fit$coef12[, modelno]), type = "h")
points(c(Beta12))
lines(fit$coef12[, modelno], col = "red", type = "h")
plot(c(Beta3), ylim = range(Beta3, fit$coef3[, modelno]), type = "h")
points(c(Beta3))
lines(fit$coef3[, modelno], col = "red", type = "h")
plot(c(alpha), ylim = range(alpha, fit$alpha[, modelno]), type = "h")
points(c(alpha))
lines(fit$alpha[, modelno], col = "red", type = "h")
```

```
################ poisson example
Beta12 <- matrix(rnorm(p1 * p2, 0, 0.5), p1, p2) * matrix(rbinom(p1 * p2, 1, 0.1), p1, p2)
Beta3 <- matrix(rnorm(p3, 0, 0.5) * rbinom(p3, 1, 0.5), p3, 1)
Beta <- outer(Beta12, c(Beta3))
Mu <- RH(X3, RH(X2, RH(X1, Beta)))
Y \le -\arctan(\text{rpois}(n1 * n2 * n3, \text{exp}(Mu)), \text{dim} = \text{c}(n1, n2, n3))system.time(fit <- glamlassoRR(X, Y, family = "poisson"))
modelno <- length(fit$lambda)
par(mfrow = c(1, 3))plot(c(Beta), type = "h")
points(c(Beta))
lines(c(outer(fit$coef12[, modelno], c(fit$coef3[, modelno]))), col = "red", type = "h")
plot(c(Beta12), ylim = range(Beta12, fit$coef12[, modelno]), type = "h")
points(c(Beta12))
lines(fit$coef12[, modelno], col = "red", type = "h")
plot(c(Beta3), ylim = range(Beta3, fit$coef3[, modelno]), type = "h")
points(c(Beta3))
lines(fit$coef3[, modelno], col = "red", type = "h")
```
## End(Not run)

glamlassoS *Penalization in Large Scale Generalized Linear Array Models*

#### Description

Efficient design matrix free procedure for fitting a special case of a generalized linear model with array structured response and partially tensor structured covariates. See Lund et al., 2017 for an application of this special purpose function.

#### Usage

```
glamlassoS(X,
           Y,
           V,
           Z = NULL,family = "gaussian",
           penalty = "lasso",
           intercept = FALSE,
           weights = NULL,thetainit = NULL,
           alphainit = NULL,
           nlambda = 100,
           lambdaminratio = 1e-04,
           lambda = NULL,penaltyfactor = NULL,
           penaltyfactoralpha = NULL,
```
<span id="page-9-0"></span>

# glamlassoS 11

```
reltolinner = 1e-07,
reltolouter = 1e-04,
maxiter = 15000,
steps = 1,
maxiterinner = 3000,
maxiterouter = 25,
btinnermax = 100,
btoutermax = 100,
iwls = "exact",
nu = 1
```
# Arguments

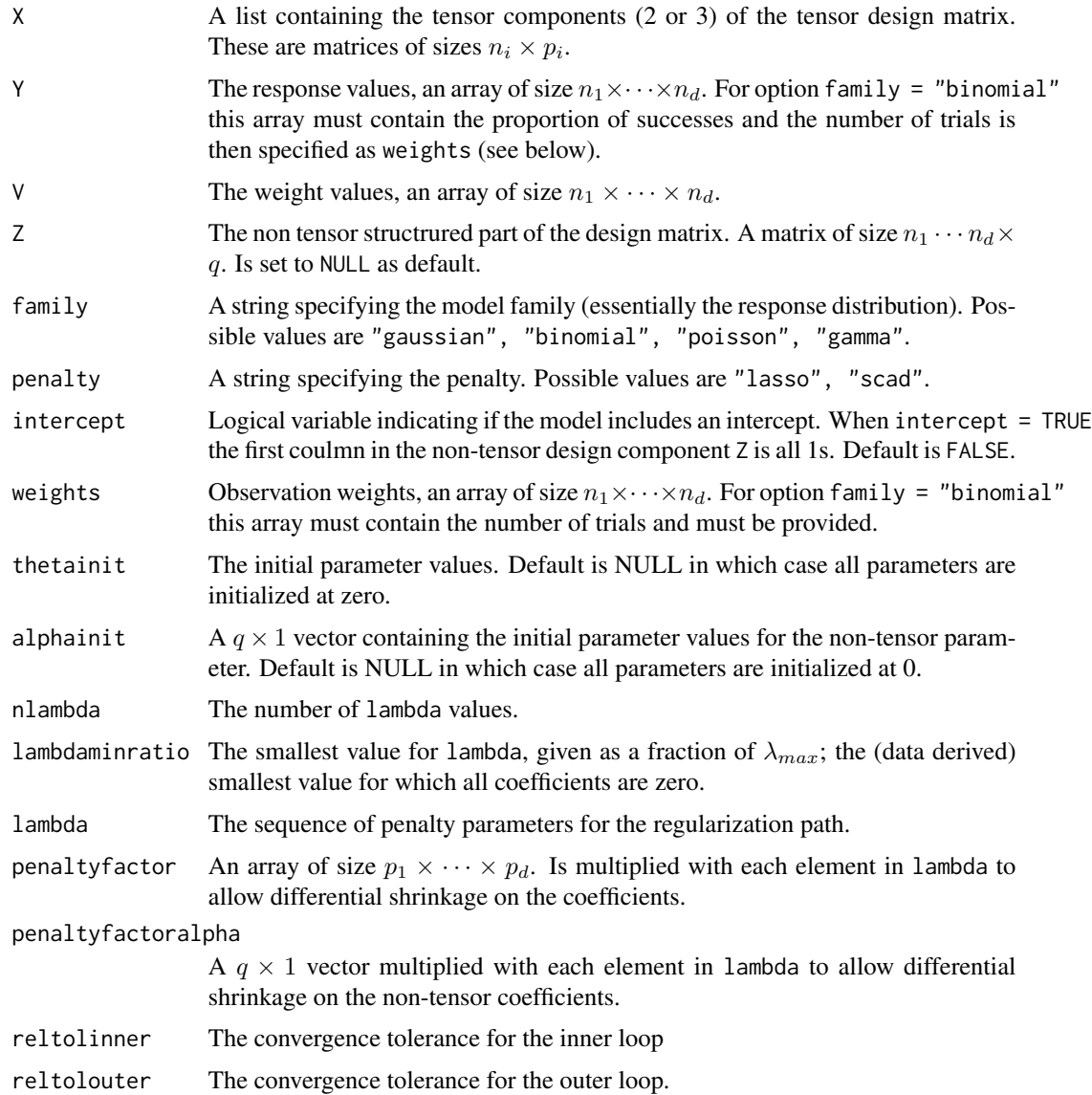

<span id="page-11-0"></span>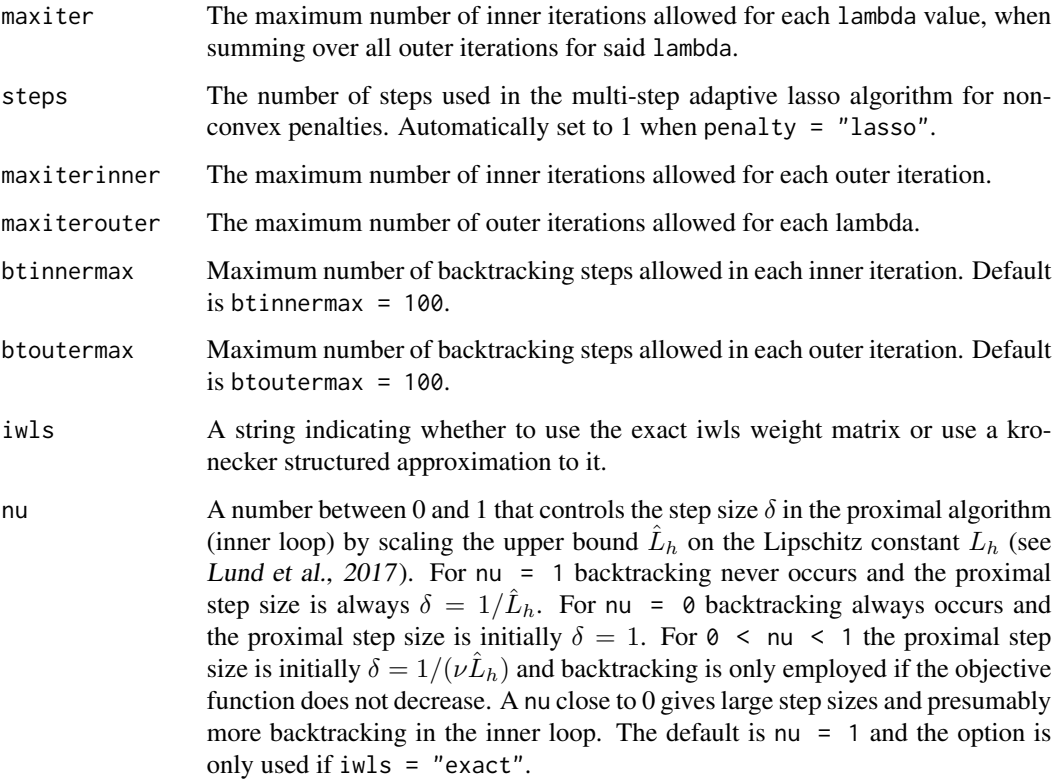

#### Details

Given the setting from [glamlasso](#page-1-1) we consider a model where the tensor design component is only partially tensor structured as

$$
X = [V_1 X_2^\top \otimes X_1^\top, \dots, V_{n_3} X_2^\top \otimes X_1^\top]^\top.
$$

Here  $X_i$  is a  $n_i \times p_i$  matrix for  $i = 1, 2$  and  $V_i$  is a  $n_1 n_2 \times n_1 n_2$  diagonal matrix for  $i = 1, \ldots, n_3$ .

Letting Y denote the  $n_1 \times n_2 \times n_3$  response array and V the  $n_1 \times n_2 \times n_3$  weight array containing the diagonals of the  $V_i$ s, the function glamlassoS solves the PMLE problem using  $Y, V, X_1, X_2$ and the non-tensor component  $Z$  as input.

#### Author(s)

Adam Lund

Maintainer: Adam Lund, <adam.lund@math.ku.dk>

#### References

Lund, A. and N. R. Hansen (2017). Sparse Network Estimation for Dynamical Spatio-temporal Array Models. *ArXiv*.

#### glamlasso $S$  13

#### Examples

```
## Not run:
```

```
##size of example
n1 <- 65; n2 <- 26; n3 <- 13; p1 <- 13; p2 <- 5;
##marginal design matrices (tensor components)
X1 \leq - matrix(rnorm(n1 * p1), n1, p1)
X2 \le matrix(rnorm(n2 * p2), n2, p2)
X \leftarrow list(X1, X2)V \leq -\arctan(\arctan(\frac{\pi}{3} + \pi^2 + \pi^2), \text{ } c(\pi^2, \pi^2))##gaussian example
Beta \leq array(rnorm(p1 \neq p2) \neq rbinom(p1 \neq p2, 1, 0.1), c(p1, p2))
Mu <- V * array(RH(X2, RH(X1, Beta)), c(n1, n2, n3))
Y \le -\arctan(\text{rnorm}(n1 * n2 * n3, Mu), c(n1, n2, n3))system.time(fit <- glamlassoS(X, Y, V))
modelno <- length(fit$lambda)
plot(c(Beta), ylim = range(Beta, fit$coef[, modelno]), type = "h")
points(c(Beta))
lines(c(fit$seef[, modelno]), col = "red", type = "h")###with non tensor design component Z
q \le -5alpha \leq matrix(rnorm(q)) \star rbinom(q, 1, 0.5)
Z \le matrix(rnorm(n1 * n2 * n3 * q), n1 * n2 *n3, q)
Y \leq array(rnorm(n1 \neq n2 \neq n3, Mu + array(Z %\neq alpha, c(n1, n2, n3))), c(n1, n2, n3))
system.time(fit <- glamlassoS(X, Y, V , Z))
modelno <- length(fit$lambda)
par(mfrow = c(1, 2))plot(c(Beta), type="h", ylim = range(Beta, fit$coef[, modelno]))
points(c(Beta))
lines(fit$coef[ , modelno], col = "red", type = "h")
plot(c(alpha), type = "h", ylim = range(alpha, fit$alpha[, modelno]))
points(c(alpha))
lines(fit$alpha[ , modelno], col = "red", type = "h")
################ poisson example
Beta \le matrix(rnorm(p1 \neq p2, 0, 0.1) \neq rbinom(p1 \neq p2, 1, 0.1), p1, p2)
Mu <- V * array(RH(X2, RH(X1, Beta)), c(n1, n2, n3))
Y \le -\arctan(\text{rpois}(n1 * n2 * n3, \text{exp}(Mu)), \text{dim} = \text{c}(n1, n2, n3))system.time(fit <- glamlassoS(X, Y, V, family = "poisson", nu = 0.1))
modelno <- length(fit$lambda)
plot(c(Beta), type = "h", ylim = range(Beta, fit$coef[, modelno]))
points(c(Beta))
lines(fit$coef[ , modelno], col = "red", type = "h")
```
## End(Not run)

<span id="page-13-0"></span>

#### Description

Computes the objective values of the penalized log-likelihood problem for the models implemented in the package glamlasso.

#### Usage

```
objective(Y,
          Weights,
          X,
          Beta,
          lambda,
          penalty.factor,
          family,
          penalty)
```
#### Arguments

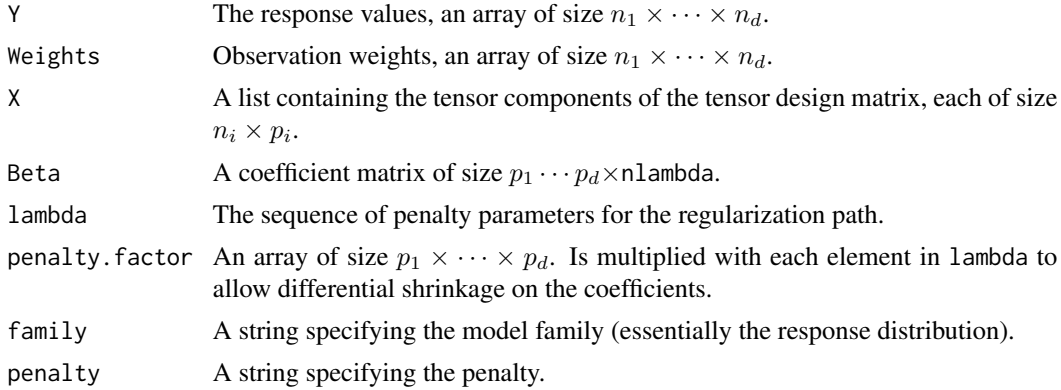

#### Value

A vector of length length(lambda) containing the objective values for each lambda value.

```
## Not run:
n1 <- 65; n2 <- 26; n3 <- 13; p1 <- 13; p2 <- 5; p3 <- 4
X1 \leftarrow matrix(rnorm(n1 * p1), n1, p1)X2 \le - matrix(rnorm(n2 * p2), n2, p2)
X3 \leftarrow matrix(rnorm(n3 * p3), n3, p3)Beta \leq array(rnorm(p1 * p2 * p3) * rbinom(p1 * p2 * p3, 1, 0.1), c(p1, p2, p3))
mu <- RH(X3, RH(X2, RH(X1, Beta)))
Y \le -\arctan(\text{rnorm}(n1 \times n2 \times n3, \text{mu}), \text{dim} = \text{c}(n1, n2, n3))
```
#### <span id="page-14-0"></span>predict.glamlasso 15

```
fit <- glamlasso(list(X1, X2, X3), Y, family = "gaussian", penalty = "lasso", iwls = "exact")
objfit <- objective(Y, NULL, list(X1, X2, X3), fit$coef, fit$lambda, NULL, fit$family)
plot(objfit, type = "l")
## End(Not run)
```
predict.glamlasso *Make Prediction From a glamlasso Object*

#### **Description**

Given new covariate data this function computes the linear predictors based on the estimated model coefficients in an object produced by the function glamlasso. Note that the data can be supplied in two different formats: i) as a  $n' \times p$  matrix (p is the number of model coefficients and n' is the number of new data points) or ii) as a list of two or three matrices each of size  $n'_i \times p_i$ ,  $i = 1, 2, 3$  $(n'_i)$  is the number of new marginal data points in the *i*th dimension).

#### Usage

## S3 method for class 'glamlasso'  $predict(object, x = NULL, X = NULL, ...)$ 

#### Arguments

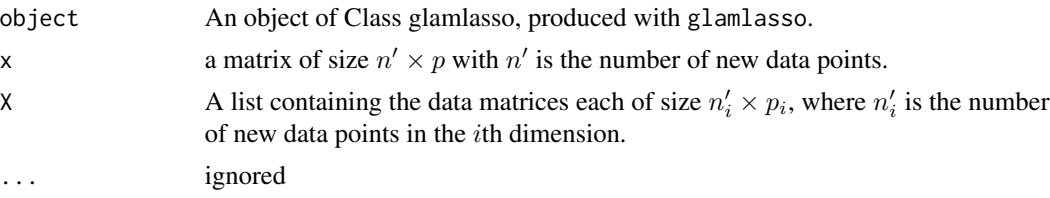

#### Value

A list of length nlambda containing the linear predictors for each model. If new covariate data is supplied in one  $n' \times p$  matrix x each item is a vector of length  $n'$ . If the data is supplied as a list of matrices each of size  $n'_i \times p_i$ , each item is an array of size  $n'_1 \times \cdots \times n'_d$ , with  $d \in \{2,3\}$ .

#### Author(s)

Adam Lund

```
## Not run:
n1 <- 65; n2 <- 26; n3 <- 13; p1 <- 13; p2 <- 5; p3 <- 4
X1 \leftarrow matrix(rnorm(n1 * p1), n1, p1)X2 \le - matrix(rnorm(n2 * p2), n2, p2)
X3 \leq - matrix(rnorm(n3 * p3), n3, p3)
```

```
Beta \leq array(rnorm(p1 \neq p2 \neq p3) \neq rbinom(p1 \neq p2 \neq p3, 1, 0.1), c(p1, p2, p3))
mu <- RH(X3, RH(X2, RH(X1, Beta)))
Y \le -\arctan(\text{rnorm}(n1 \times n2 \times n3, \text{mu}), \text{dim} = \text{c}(n1, n2, n3))fit <- glamlasso(list(X1, X2, X3), Y, family = "gaussian", penalty = "lasso", iwls = "exact")
##new data in matrix form
x \le matrix(rnorm(p1 * p2 * p3), nrow = 1)
predict(fit, x = x)[[100]]##new data in tensor component form
X1 \leq matrix(rnorm(p1), nrow = 1)
X2 \leq - matrix(rnorm(p2), nrow = 1)
X3 \leq matrix(rnorm(p3), nrow = 1)
predict(fit, X = list(X1, X2, X3))[[100]]
## End(Not run)
```
print.glamlasso *Print Function for objects of Class glamlasso*

#### Description

This function will print some information about the glamlasso object.

#### Usage

## S3 method for class 'glamlasso'  $print(x, \ldots)$ 

#### **Arguments**

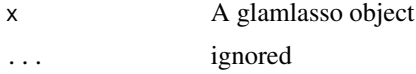

#### Author(s)

Adam Lund

```
## Not run:
n1 <- 65; n2 <- 26; n3 <- 13; p1 <- 13; p2 <- 5; p3 <- 4
X1 \leftarrow matrix(rnorm(n1 * p1), n1, p1)X2 \le - matrix(rnorm(n2 * p2), n2, p2)
X3 \leftarrow matrix(rnorm(n3 * p3), n3, p3)Beta <- array(rnorm(p1 * p2 * p3) * rbinom(p1 * p2 * p3, 1, 0.1), c(p1, p2, p3))
mu <- RH(X3, RH(X2, RH(X1, Beta)))
```

```
Y \le -\arctan(\text{rnorm}(n1 * n2 * n3, mu), \text{dim} = \text{c}(n1, n2, n3))fit <- glamlasso(list(X1, X2, X3), Y, family = "gaussian", penalty = "lasso", iwls = "exact")
fit
## End(Not run)
```
#### RH *The Rotated H-transform of a 3d Array by a Matrix*

#### Description

This function is an implementation of the  $\rho$ -operator found in Currie et al 2006. It forms the basis of the GLAM arithmetic.

#### Usage

RH(M, A)

#### Arguments

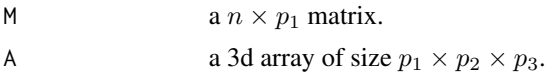

#### Details

For details see Currie et al 2006. Note that this particular implementation is not used in the optimization routines underlying the glamlasso procedure.

### Value

A 3d array of size  $p_2 \times p_3 \times n$ .

#### Author(s)

Adam Lund

#### References

Currie, I. D., M. Durban, and P. H. C. Eilers (2006). Generalized linear array models with applications to multidimensional smoothing. *Journal of the Royal Statistical Society. Series B*. 68, 259-280.

# <span id="page-17-0"></span>Index

∗Topic package glamlasso, [2](#page-1-0) glamlassoS, [10](#page-9-0)

```
glamlasso, 2, 8, 12
glamlasso_objective (objective), 14
glamlasso_RH (RH), 17
glamlassoRR, 6
glamlassoS, 10
```
H *(*RH*)*, [17](#page-16-0)

objective, [14](#page-13-0)

predict.glamlasso, [15](#page-14-0) print.glamlasso, [16](#page-15-0)

RH, [17](#page-16-0) Rotate *(*RH*)*, [17](#page-16-0)